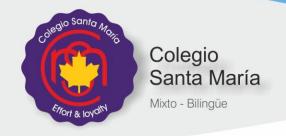

Course: 1° A and B.

Year: 2017 Subject: ITC

Teacher: Chiozza, María Cristina

#### **ARCHIVEMENT AIMS**

- Knowledge of ICT including new and emerging technologies
- Autonomous and discerning use of ICT
- Skills to enhance work produced in a range of contexts
- Skills to analyze, design, implement, test and evaluate ICT systems
- Skills to consider the impact of current and new technologies on methods of working in the outside world and on social, economic, ethical and moral issues
- ICT-based solutions to solve problems

#### Assessment and evaluation criteria:

Students will be required to work on a reading comprehension passage and then answer some questions about it, to make a presentation or a video.

They will also be asked to do a writing task applying the vocabulary studied during the year.

They will be solved problems with the ICT software during the class.

They will take their booklets and their copybooks in class.

They will take notes about the worked in class.

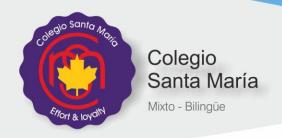

#### **EXAM SYLLABUS**

# **Section 1 - Theory**

### **Chapter 1. Types and components of computer systems**

- 1.1 Hardware and software
- 1.2 The main components of computer systems
- 1.3 Operating systems
- 1.4 Types of computer
- 1.5 Impact of emerging technologies

### Chapter 2. Input and output devices

- 2.1 Input devices and their uses
- 2.2 Direct data entry and associated devices
- 2.3 Output devices and their uses

### Chapter 3. Storage devices and media

- 3.1 Backing up of data
- 3.2 Types of access
- 3.3 Secondary storage media

# **Section 2 - Practical**

## **Chapter 10. Communication**

- 10.1 Communicate with other ICT users using email
- 10.2 Effective use of the internet

## Chapter 11. File management

- 11.1 What is a generic file type?
- 11.2 Manage files effectively
- 11.3 Reduce file sizes for storage or transmission

## Chapter 13. Layout

- 13.1 Basic documents
- 13.2 Place objects into a document

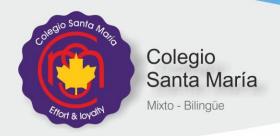

### 13.3 Headers and footers

### **Chapter 14. Styles**

- 14.1 corporate house styles
- 14.2 create styles in a document

### **Chapter 17. Document production**

- 17.1 format text and organize page layout
- 17.2 edit a table
- 17.3 mail merge

### **Chapter 19. Presentations**

- 19.1 What is a presentation?
- 19.2 open a source file
- 19.3 use a master slide to place objects
- 19.4 create presentation slides
- 19.5 display a presentation

### **Bibliography:**

**Booklet for 1<sup>st</sup> year**, Chapter 1, 2, 3, 10, 11, 13, 14, 17 and 19 of the book

IGCSE Information and Communication Technology **2nd Edition**.

Graham Brown and David Watson
HODDER EDUCATION.